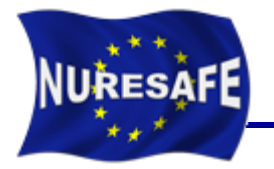

### **NURESAFE WP1.1 TESTBED FOR INTEGRATED COUPLING AND UNCERTAINTY QUANTIFICATION METHODS**

# **COBRA-TF sensitivity analysis with URANIE**

J. Jimenez, N. Trost, L. Mercatali, V. Sanchez

Presented by J. Jimenez

victor.sanchez@kit.edu or javier.jimenez@kit.edu

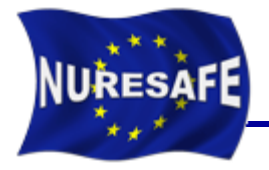

- **NURESAFE COBRA-TF**
- **Description of the URANIE software**
- **Scripts for Steady state and transient analysis**
- **Application to the O2 -1999 Feedwater transient**
- **Comparison of results against SUSA**
- **Conclusion and Outlook**

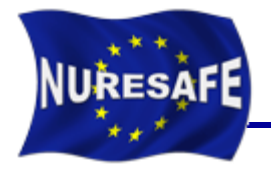

- COBRA-TF is a thermal-hydraulic simulation code designed for Light Water Reactor (LWR) vessel analysis.
- It is being developed and improved by the Reactor Dynamics and Fuel Management Group (RDFMG) at the Pennsylvania State University (PSU).
- COBRA-TF uses a two-fluid three fields formulation for the simulation of two phase flow (9 equation system for the conservation of mass, momentum and energy).
- Within NURESAFE, COBRA-TF is being delivered by GRS to the partners.
- Code license agreement need to be signed between PSU and each interested partner.
- The same source is used as for the CASL program (USA).

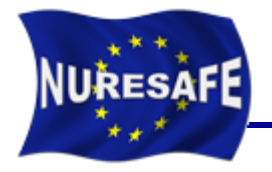

- URANIE is a software dedicated to uncertainty and optimization.
- It allows to perform studies on uncertainty propagation, sensitivity analysis or model calibration in an integrated environment.
- Based on ROOT, a software developed at CERN for particle physics data analysis. As a result, URANIE benefits from the numerous features of ROOT, among which:
	- a C++ interpreter (CINT)
	- a Python interface (PyROOT)
	- access to SQL databases
	- many advanced data visualization features
- URANIE training course attended 2-4<sup>th</sup> April 2013 in Saclay.

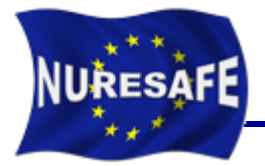

- At KIT, URANIE software has been applied to perform sensitivity analysis based on stochastic sampling (MC).
- Advantages of a Statistical Methodology:
	- Sound mathematical basis.
	- Reduction of Expert Opinion to the minimum needed.
	- There is no limit in the number of variables and models that can be used (No need for a previous PIRT).
	- The actual BE Code is used for the calculations (No need for regression based surfaces to replace the code).
	- The uncertainty can be quantified in transient analysis.
	- Objective determination of important variables and models.
- **The methodology is concerned mainly with the uncertainty in:** 
	- Code's input variables.
	- Code's correlations and physical models.
- Confidence level determined by Wilk´s formula (95% of probability with 95% confidence level with 93 runs).

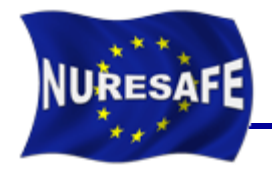

- **The stochastic nature (PDF) of the uncertainty in the input variables and in the physical models induces a statistical nature in the results of the code.**
- The idea behind the statistical Methodology is quite simple
	- Uncertainties in code inputs are treated as Stochastic Variables.

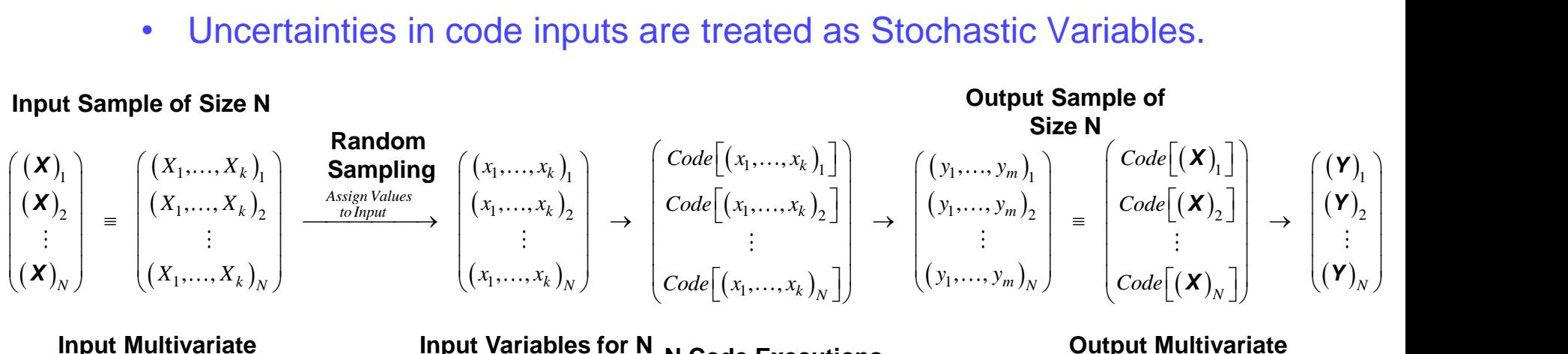

**k stochastic input variables**

**Input Variables for N N Code Executions Code Executions** 

**m stochastic output variables**

- Deterministic Code transforms Stochastic INPUT in Stochastic OUTPUT.
- Uncertainty in INPUT is PROPAGATED to OUTPUT.
- Statistical Methods extract uncertainty information from OUTPUT.

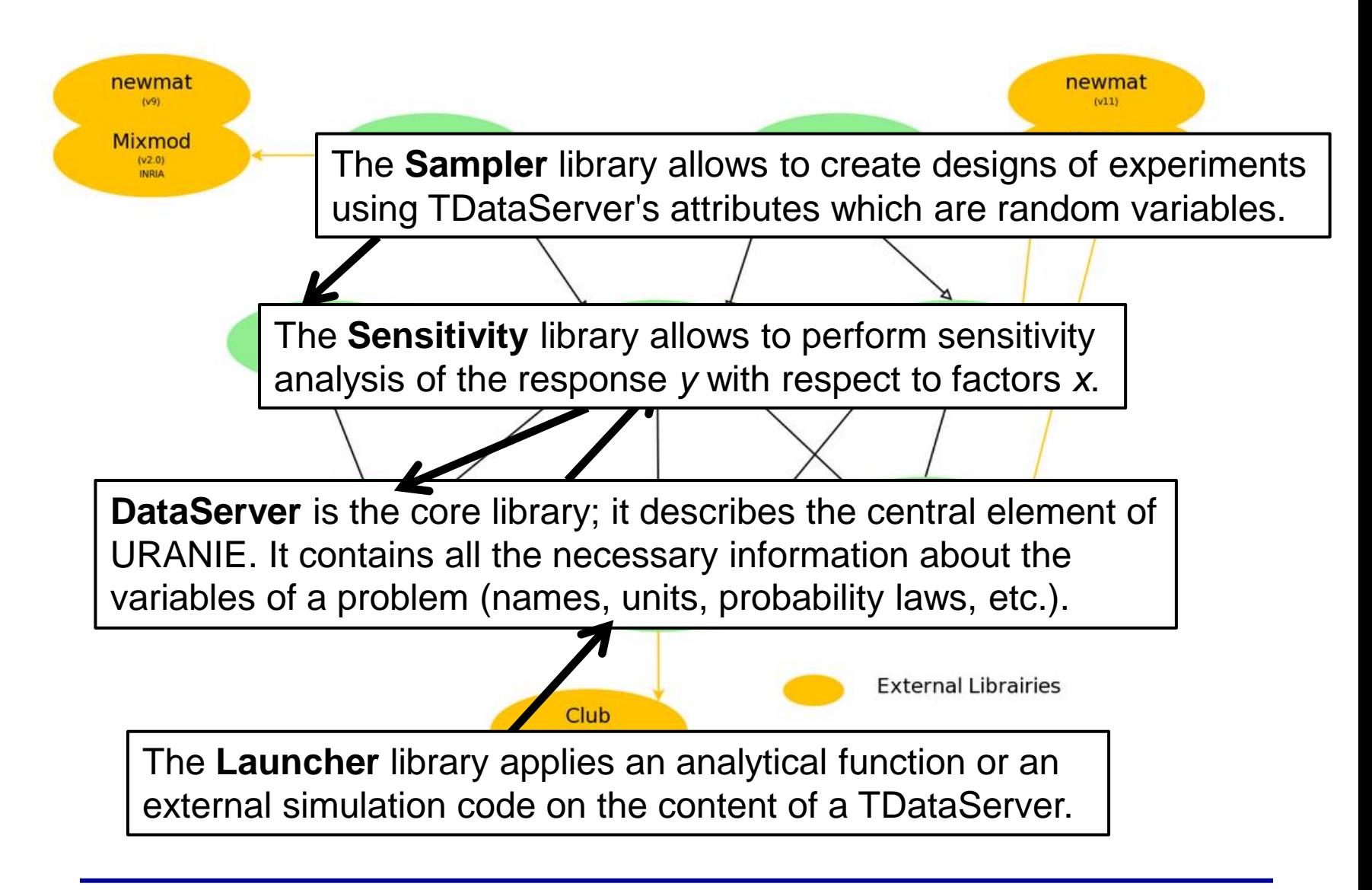

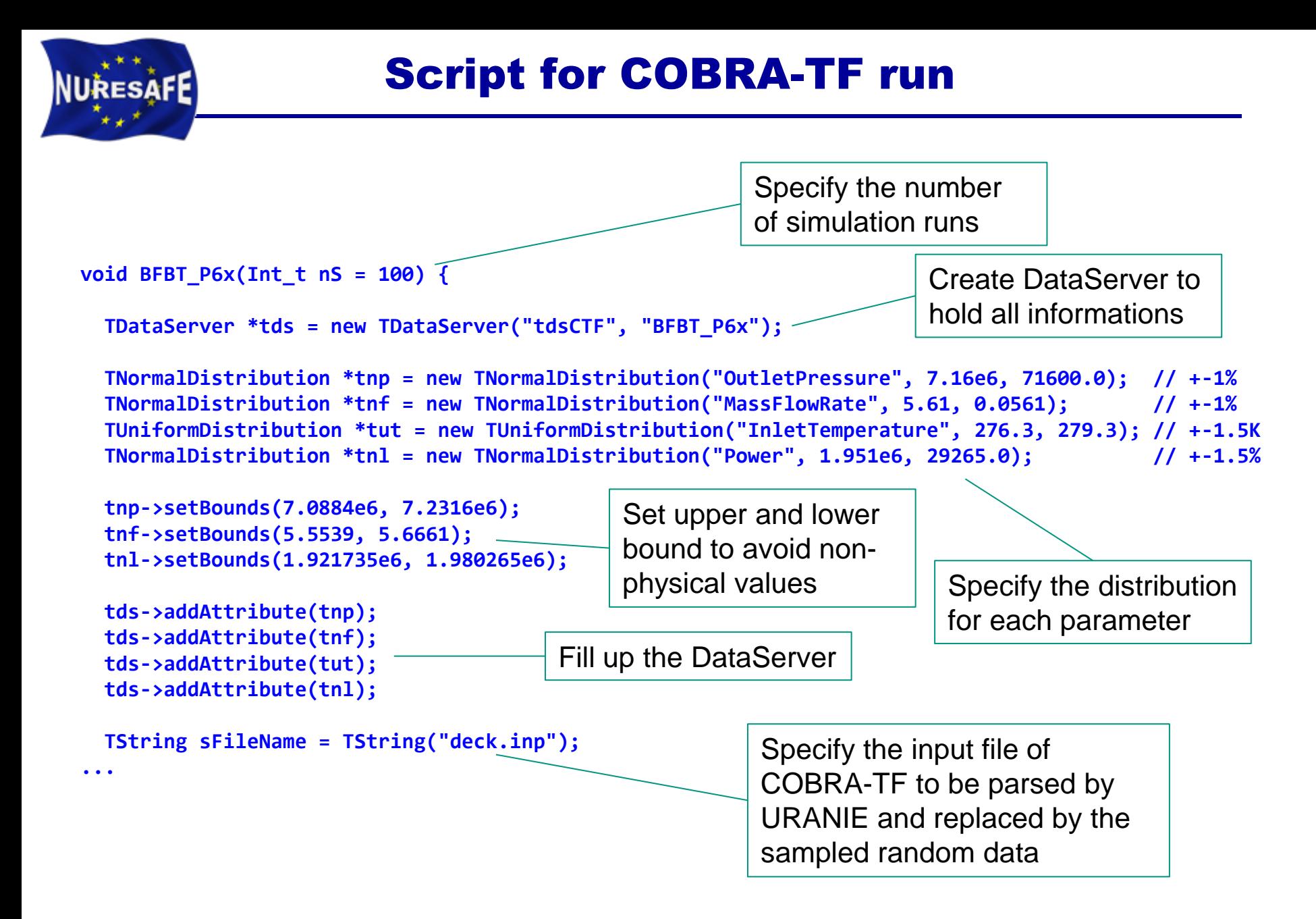

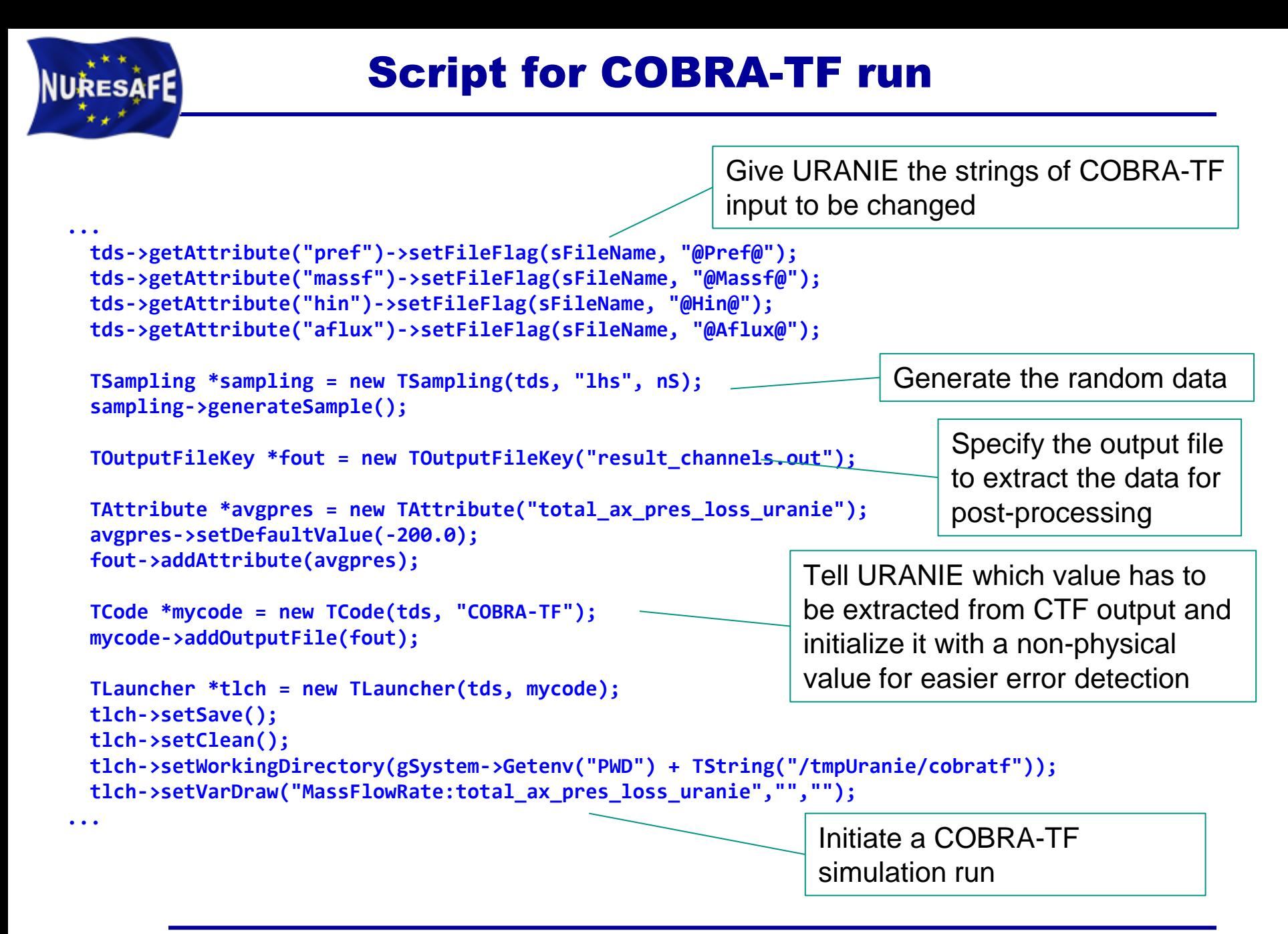

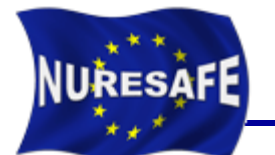

```
TCanvas *Canvas = new TCanvas("c1", "Graph",5,64,1270,667);
  c1->Divide(2, 2);
  c1->cd(1);
  tlch->run();
  c1->cd(3);
  tds->draw("OutletPressure:total_ax_pres_loss_uranie");
  c1->cd(2);
  tds->draw("InletTemperature:total_ax_pres_loss_uranie","","");
  c1->cd(4);
  tds->draw("Power:total_ax_pres_loss_uranie","","");
 TCanvas *Canvas2 = new TCanvas("c2", "Graph",5,64,1270,667);
  tds->draw("total_ax_pres_loss_uranie");
  tds->exportData("BFBT_P6x_Sampling.dat");
}
                                                                            Visualize the output 
                                                                            of URANIE
                                                                            Plot a histogram of 
                                                                           the output data
                               Export the output as well 
                               as the sampled random 
                               numbers into a file for post-
                               processing.
```
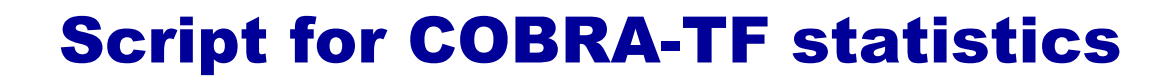

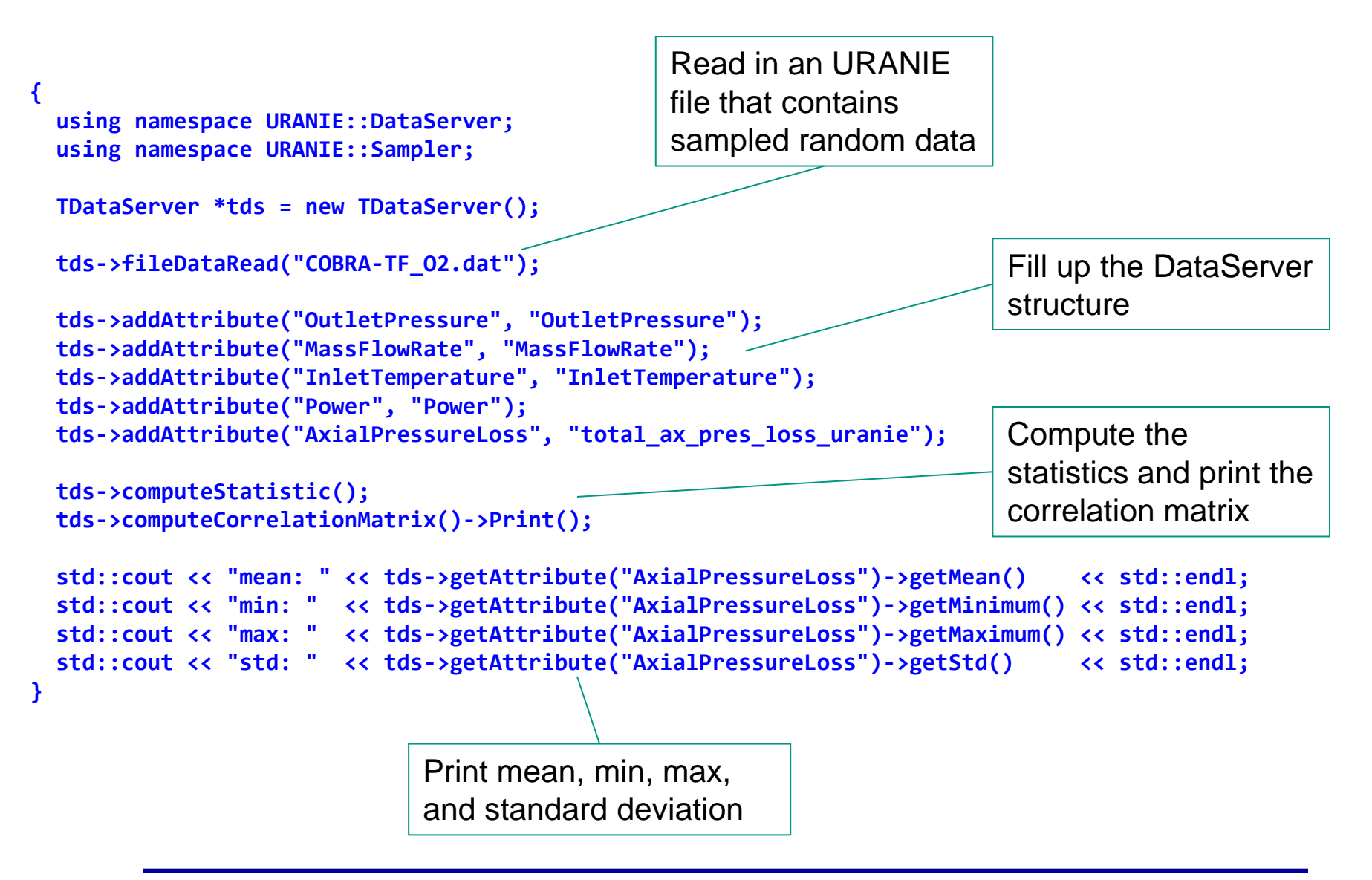

**RESAFE** 

Summary of the COBRA-TF URANIE scripts

- **The same scripts can be used for:** 
	- Steady state

- Transient analyses
- Dedicated general script for postprocessing.
- Around 500 lines of URANIE code.
- **Documentation reported under** D11.22 deliverable (WP1.1).

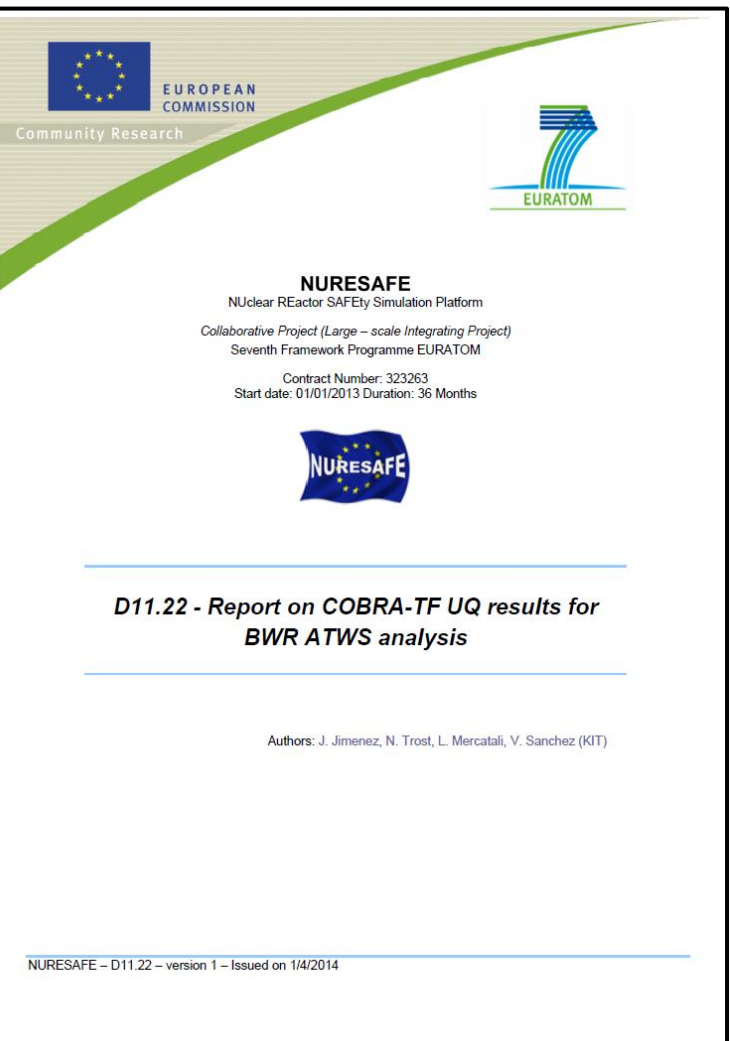

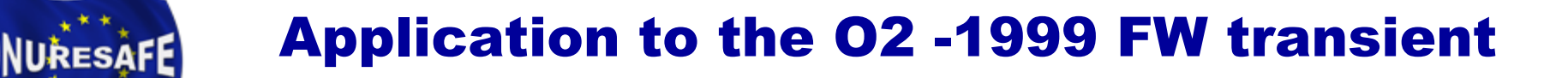

**Power oscillation during the event (feedwater transient)** 

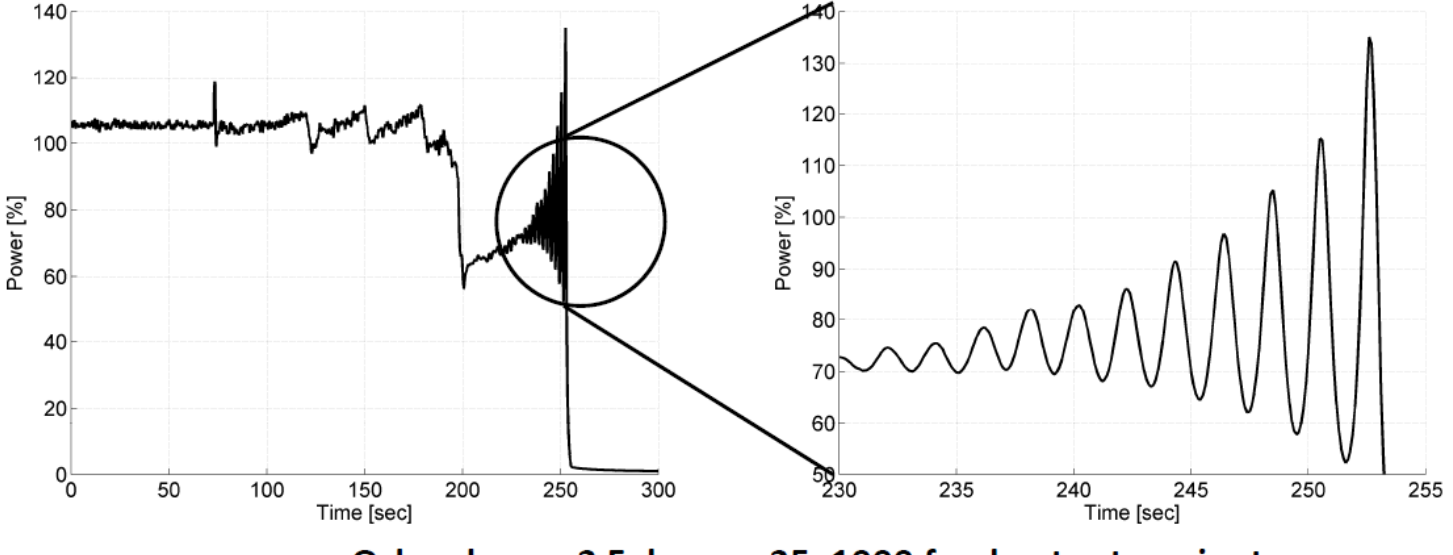

Oskarshamn-2 February 25, 1999 feedwater transient

- **Boundary conditions taken from TRACE/PARCS calculation (KIT** model with 444 channels)
- Modeling the O2 core with COBRA-TF using 444 channels (WP1.3)

## Sensitivity study, PDFs determination

 Sensitivity analysis with parameters taken from the NURESAFE benchmark specifications (D13.11)

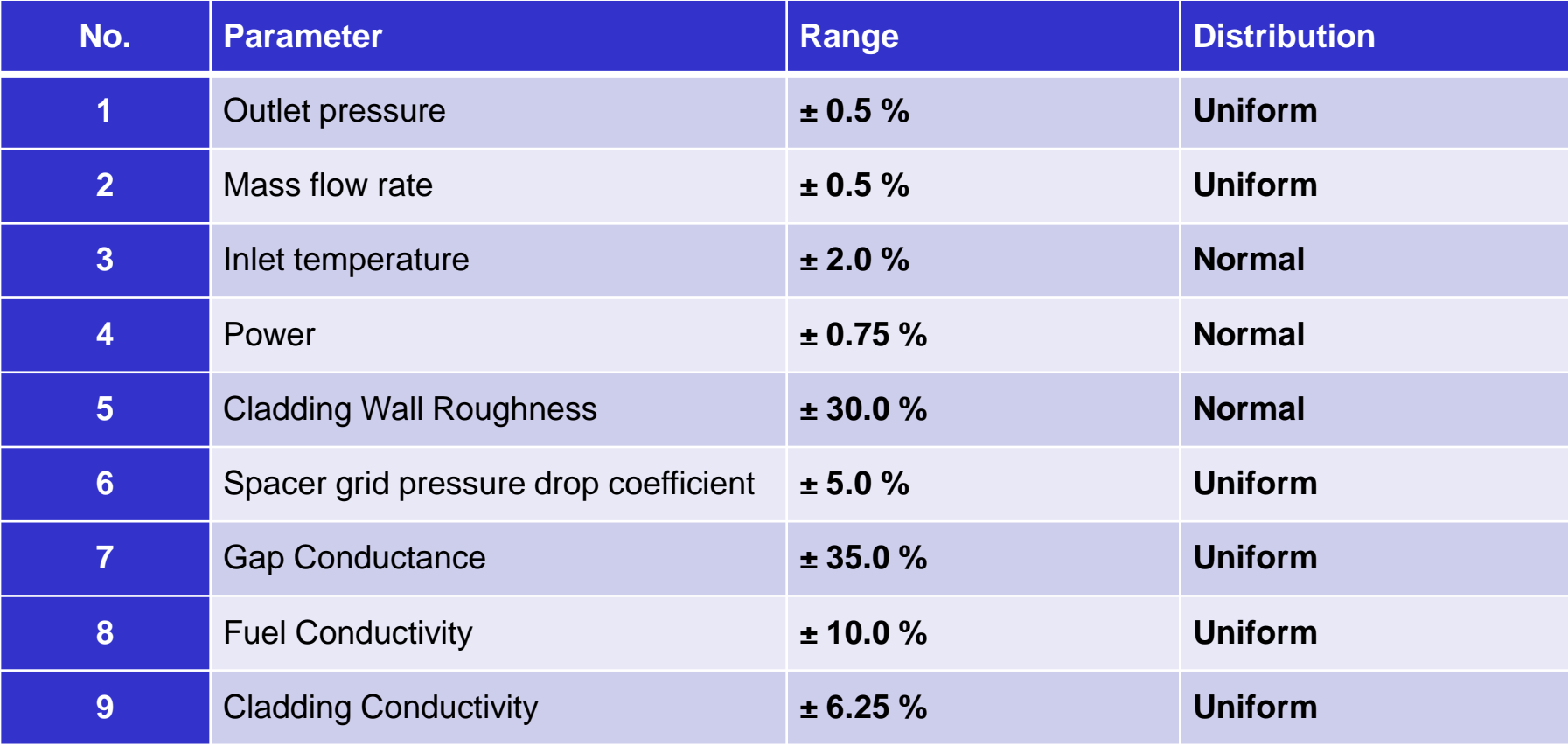

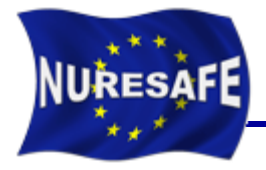

- **Axial pressure drop** and **Outlet void fraction** are the output parameters studied (200 runs were used).
- **The computed Pearson sensitivity coefficients by URANIE corresponding to a** steady state at nominal operating conditions using COBRA-TF.

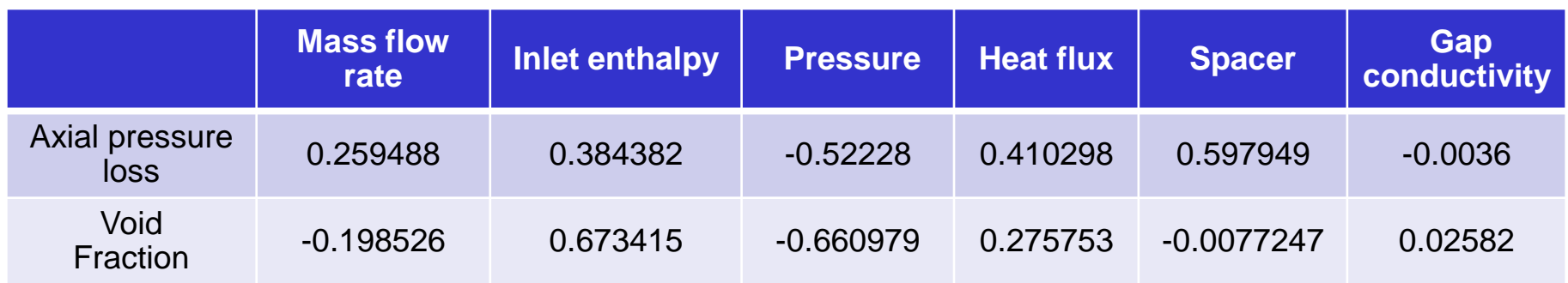

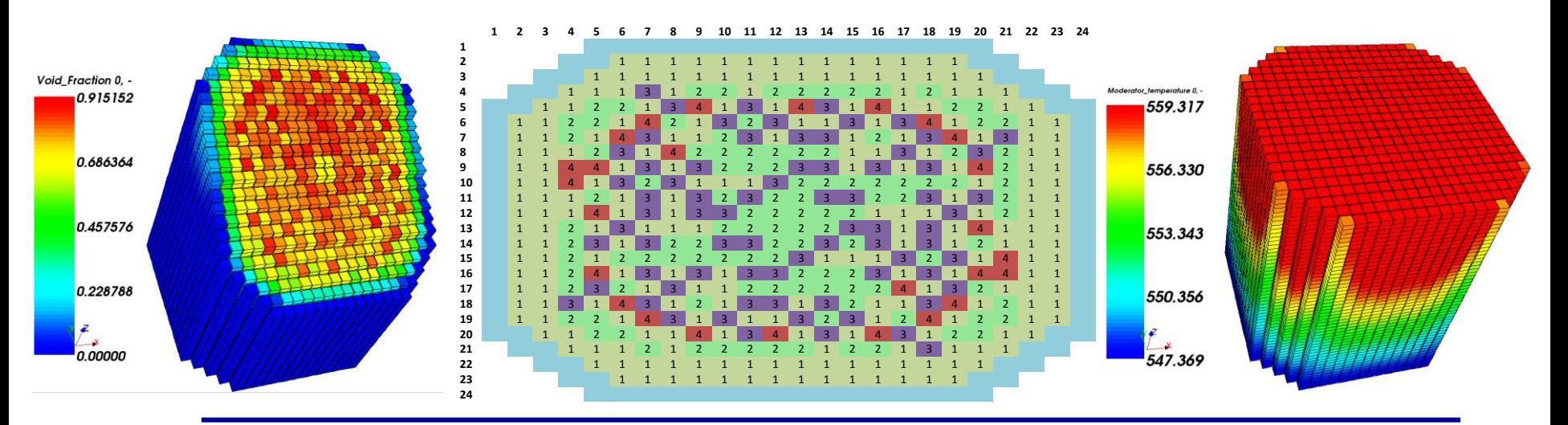

#### O2 nominal steady state results

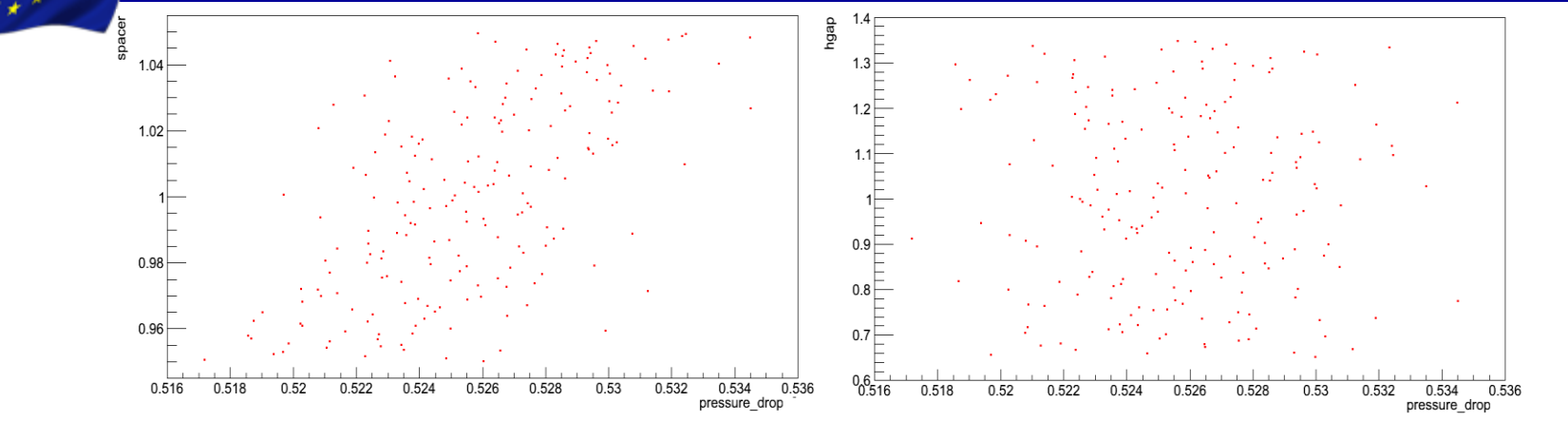

Axial pressure drop for different spacer coefficient and gap boundary conditions

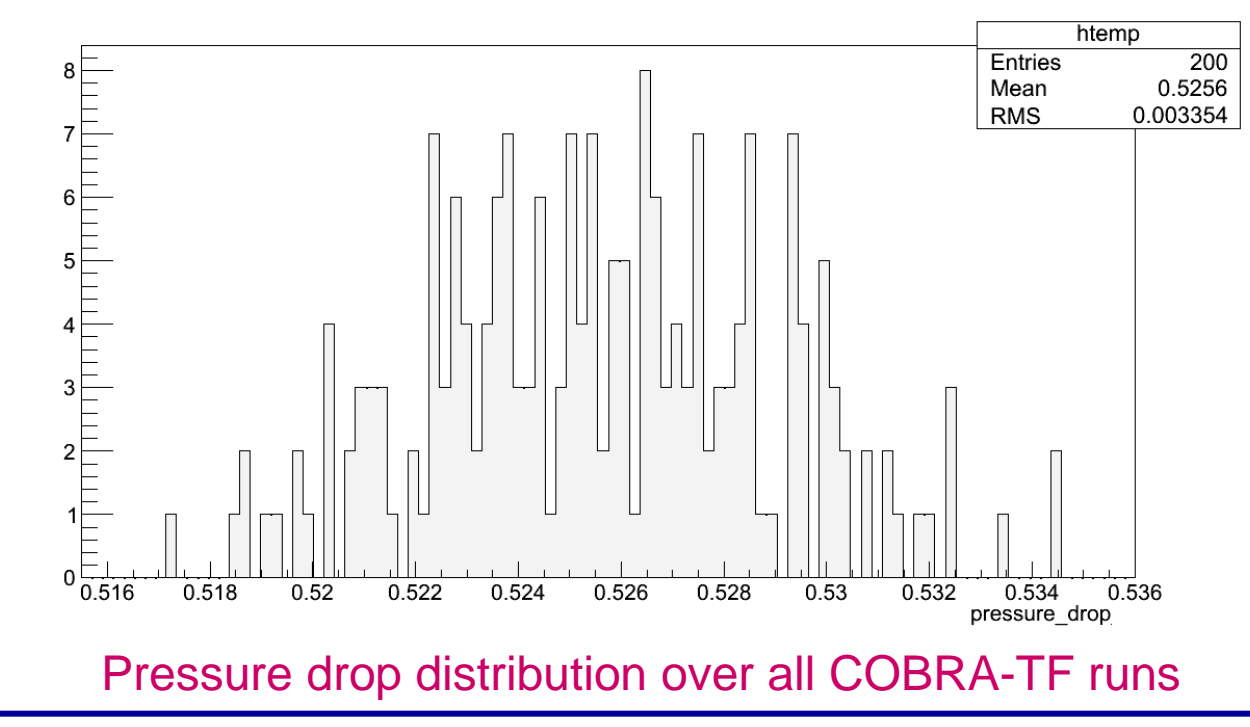

**NURESAFE-SP1 Open Seminar, 16-17 June, Budapest**

### Transient Boundary Conditions applied

- The next boundary conditions were introduced into CTF for the simulation of the oscillations (only 12s are analyzed).
- They have been extracted from a TRACE5p3/PARCS results
	- Power, inlet temperature, pressure, mass flow rate.

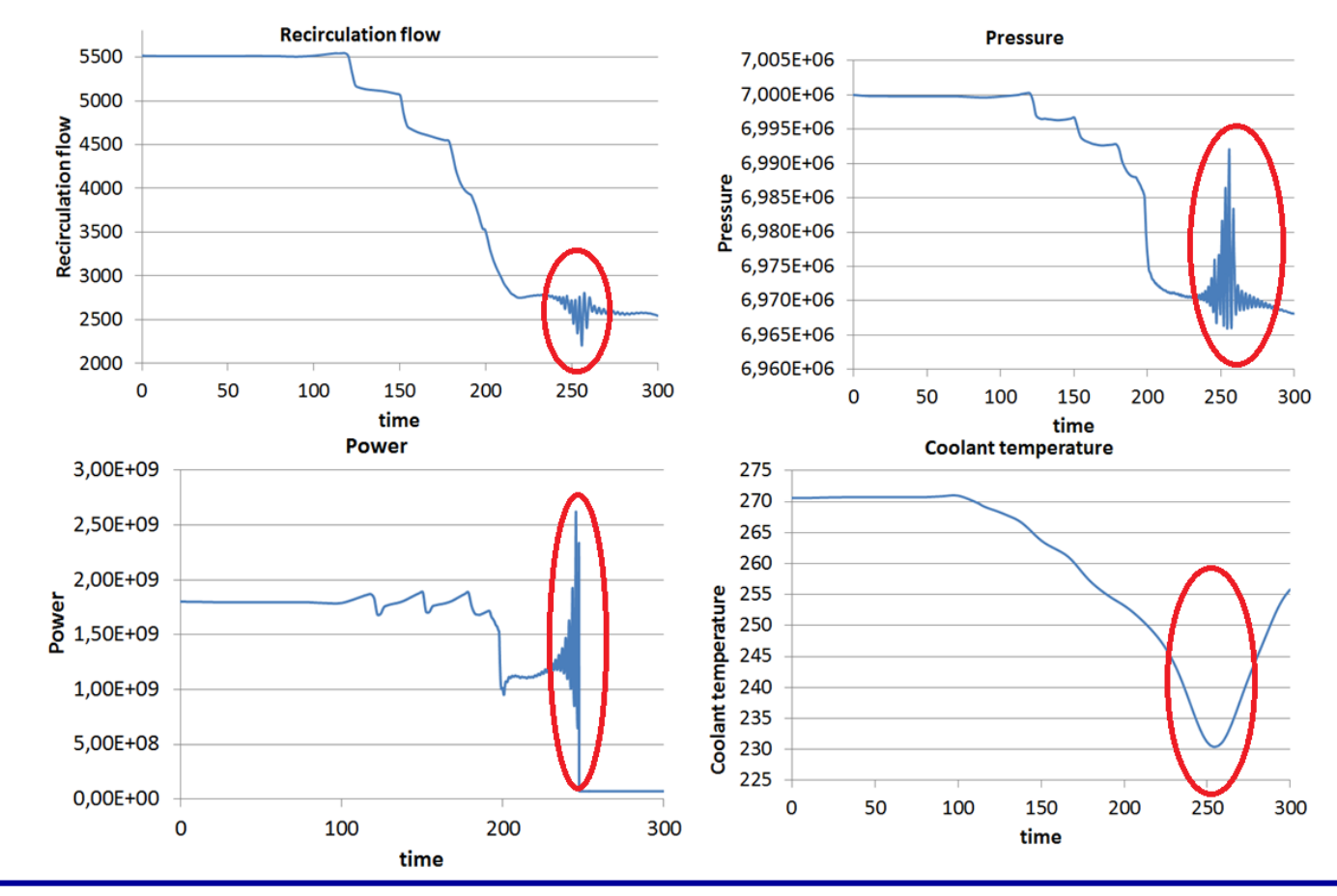

**NURESAFE-SP1 Open Seminar, 16-17 June, Budapest**

#### **Those BC are representative of a stability event.**

**NURESAFE** 

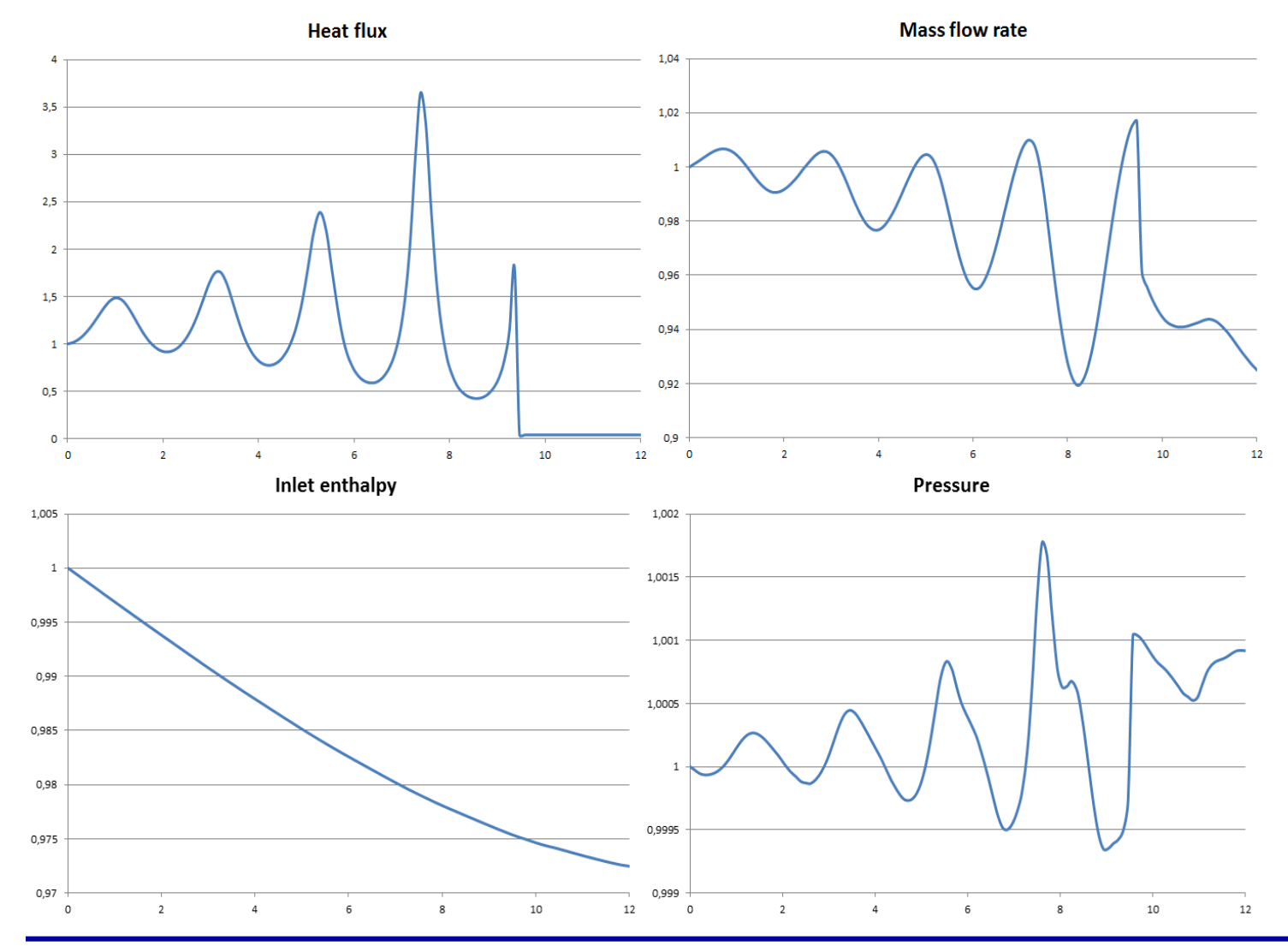

#### URANIE results in the zooming area

#### **Pearson sensitivity coefficients of the void fraction**

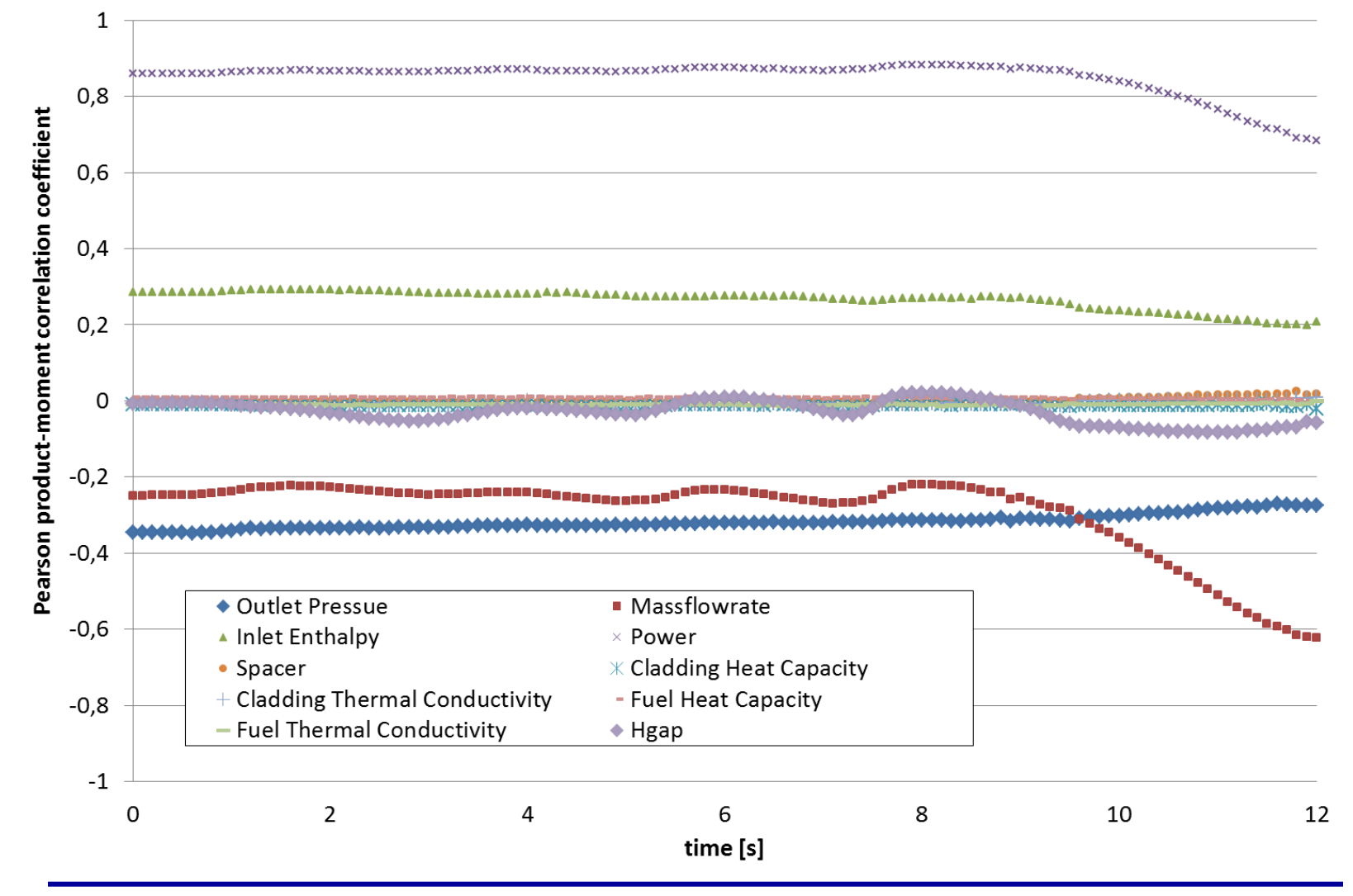

#### URANIE results in the zooming area

#### **Pearson sensitivity coefficients of the axial pressure drop**

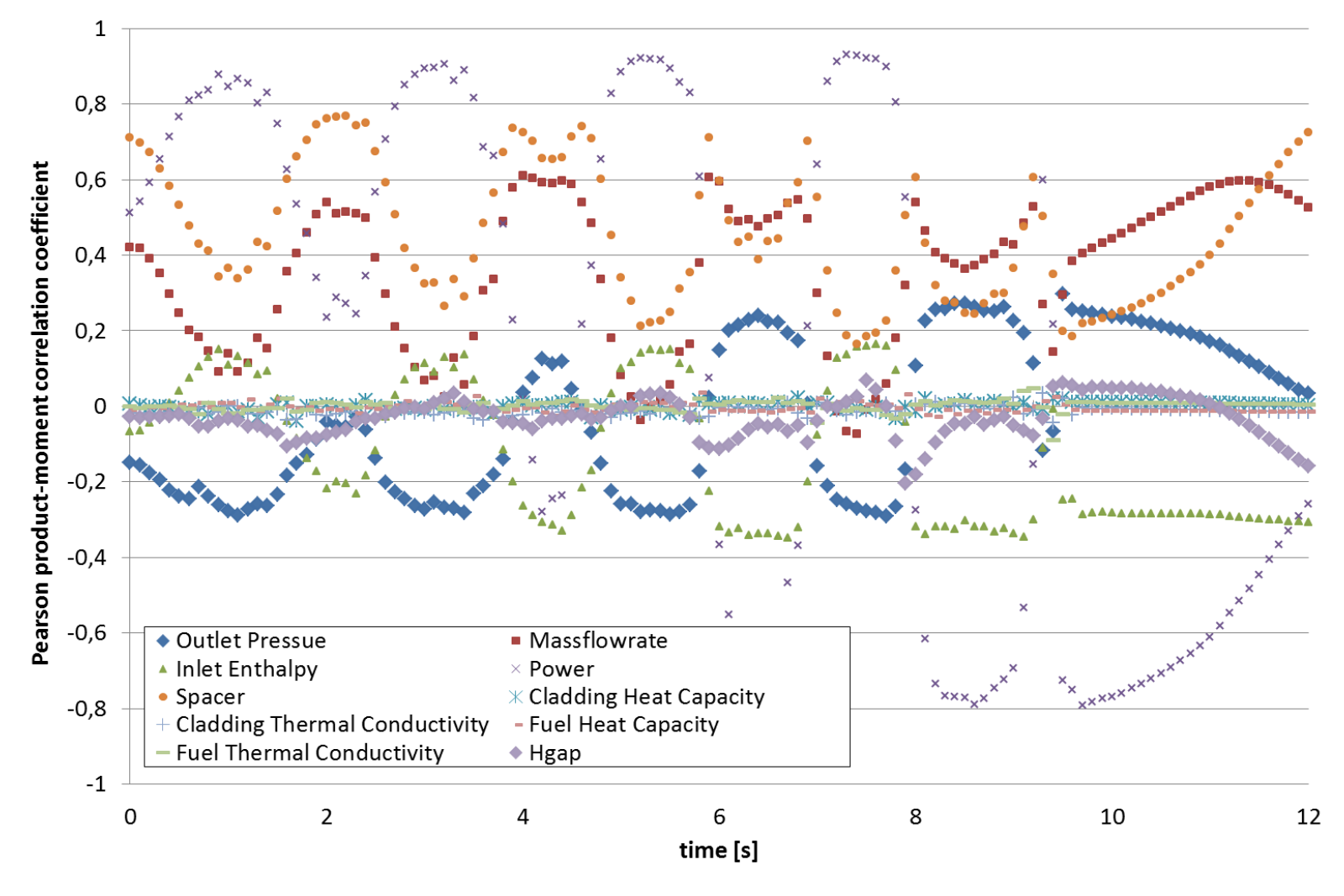

URANIE results in the zooming area

 Mean, min and max value of the void fraction at three different elevations: 1/3, 2/3 and exit

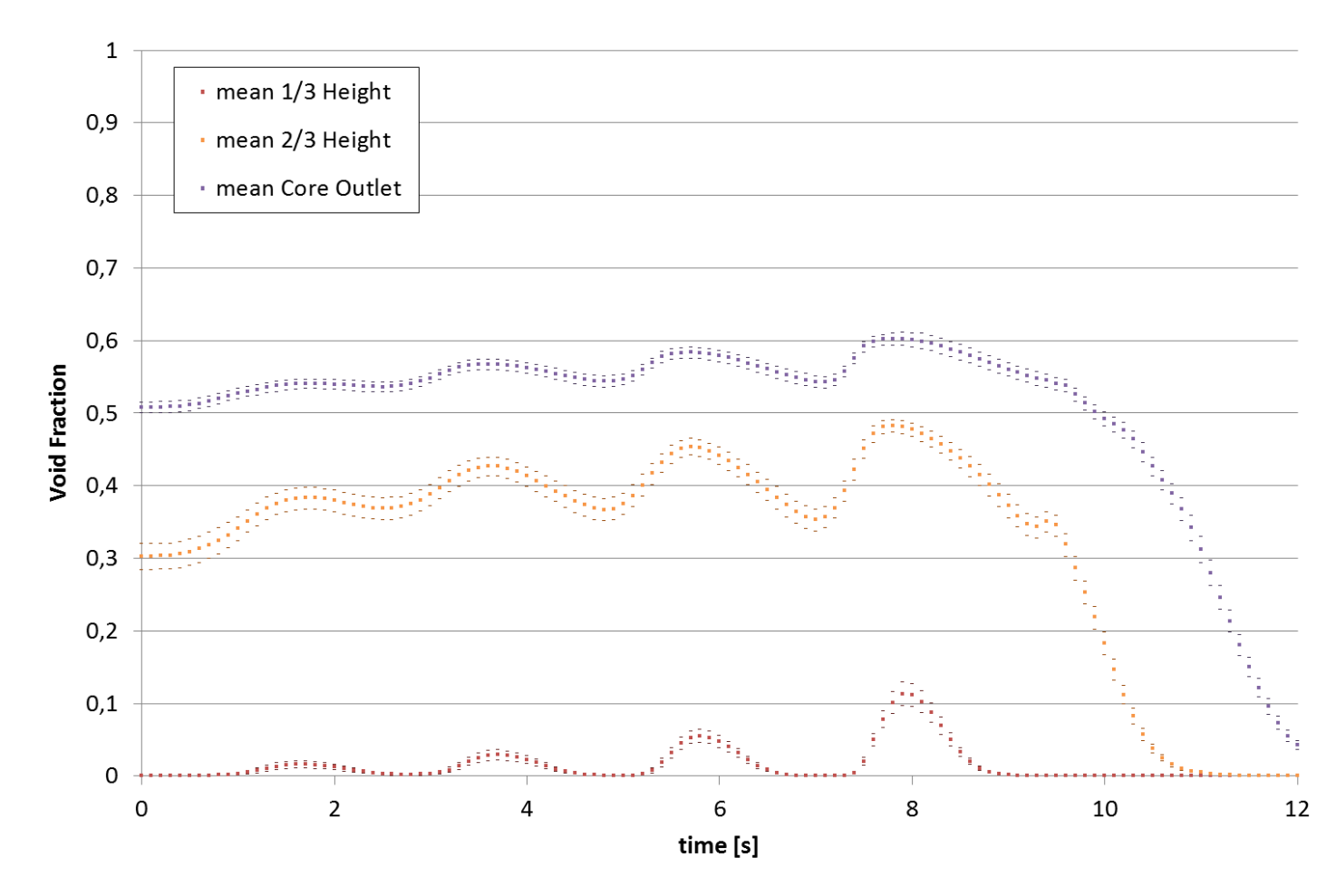

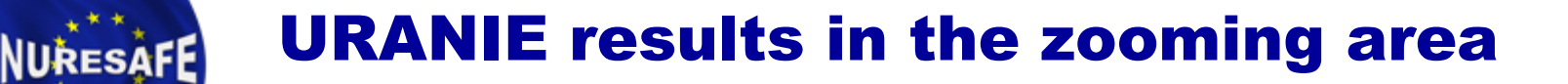

 Mean, min and max value of the axial pressure loss of the bundle average

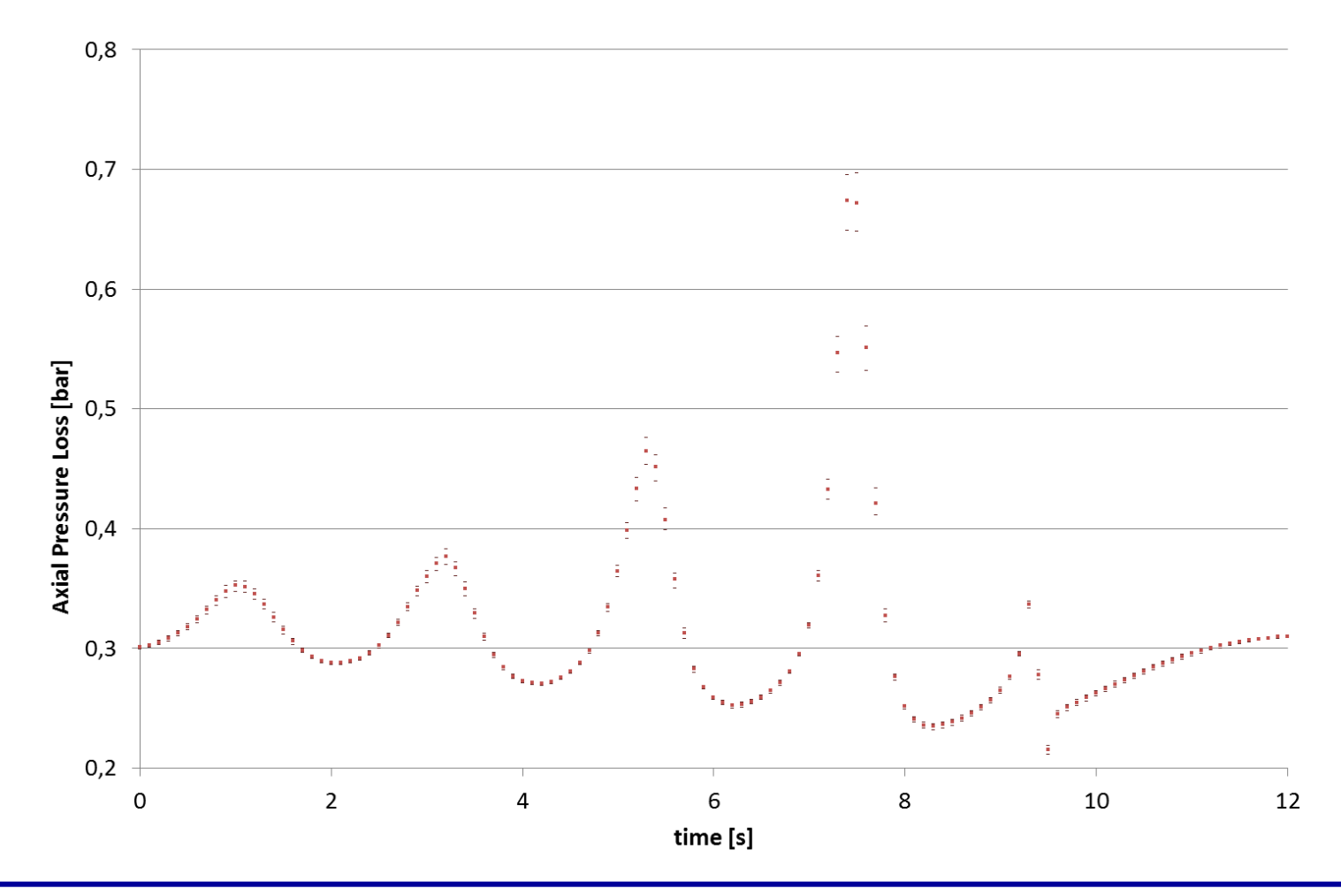

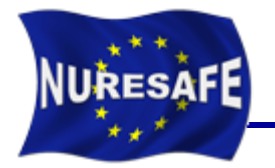

- Under development at GRS
- Probabilistic approach with input error propagation
- Code runs defined by Wilk's formula
- Monte Carlo (MC) simple random and Latin Hypercube sampling (LHC)
- 4 sensitivity measures are obtanied
- Widely used in nuclear community

B. Krzykacs, E. Hofer and M. Kloos," A software system for probabilistic uncertainty and sensitivity analysis of results from computer models", Proceedings of the International Conference on Probabilistic Safety Assessment and Management, San Diego, California, USA, 1994.

R. Macian-Juan, "Uncertainty and sensitivity evaluation for Best Estimate coupled calculations," FJOT Summer School 2011, Karlsruhe, Germany.

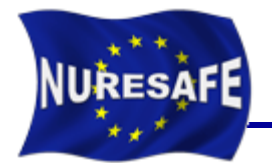

 $\mathbf{1}$ 

### Pearson sensitivity coefficients of the void fraction

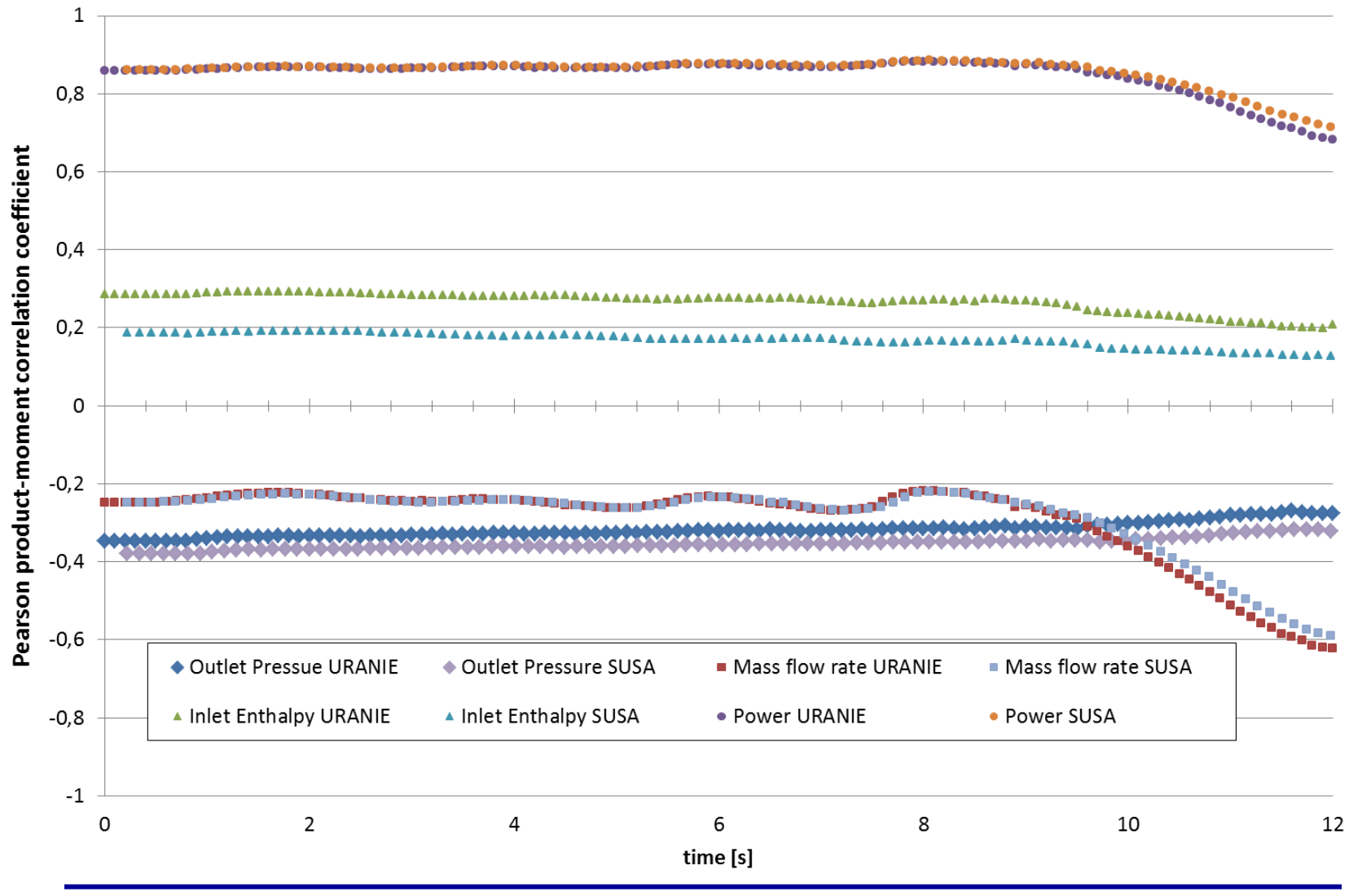

**NURESAFE-SP1 Open Seminar, 16-17 June, Budapest**

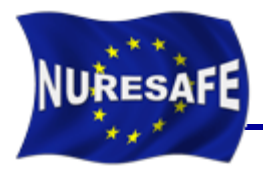

Pearson sensitivity coefficients of the axial pressure drop

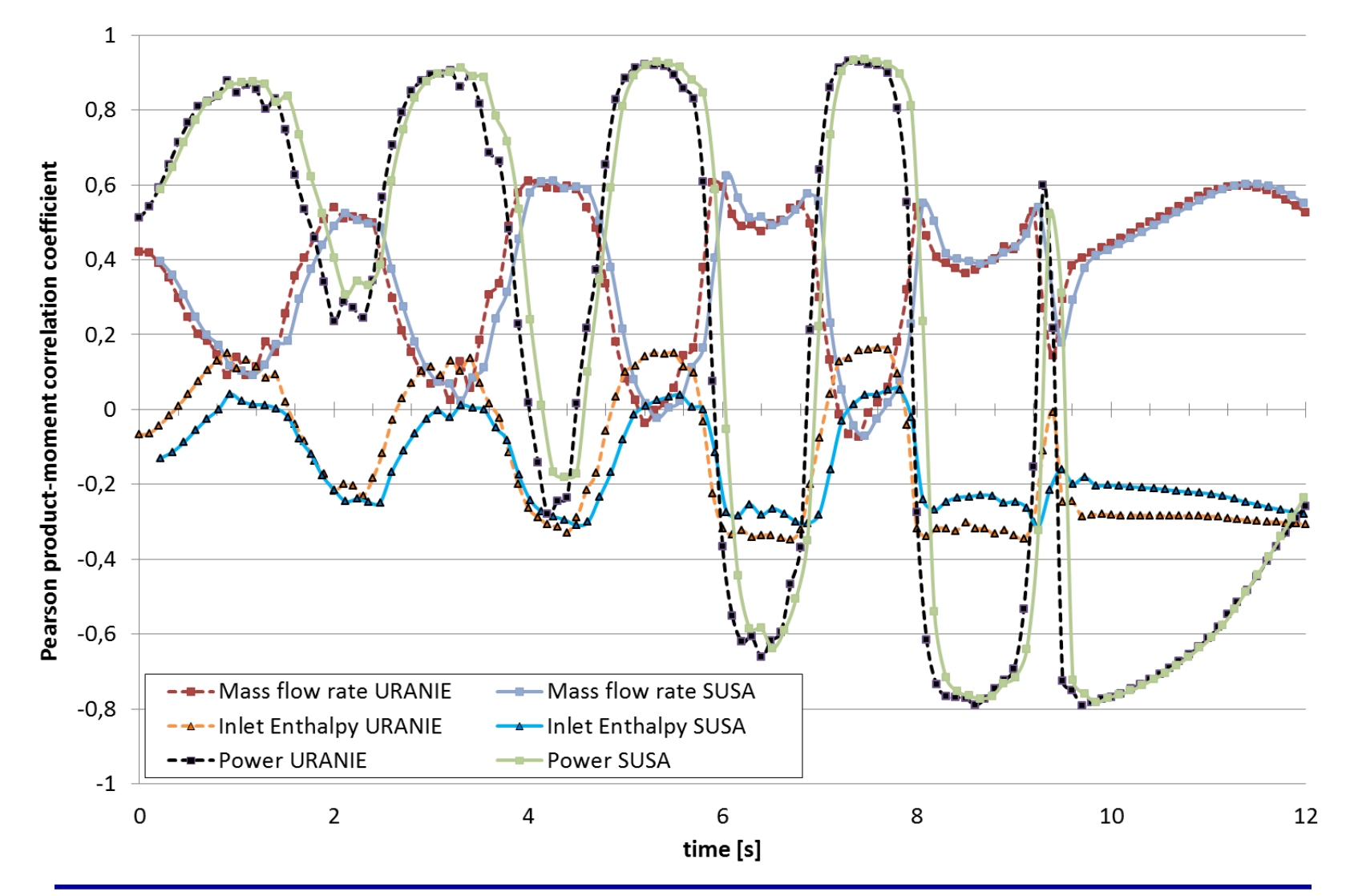

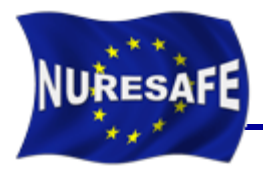

**Pearson sensitivity coefficients of the axial pressure drop** 

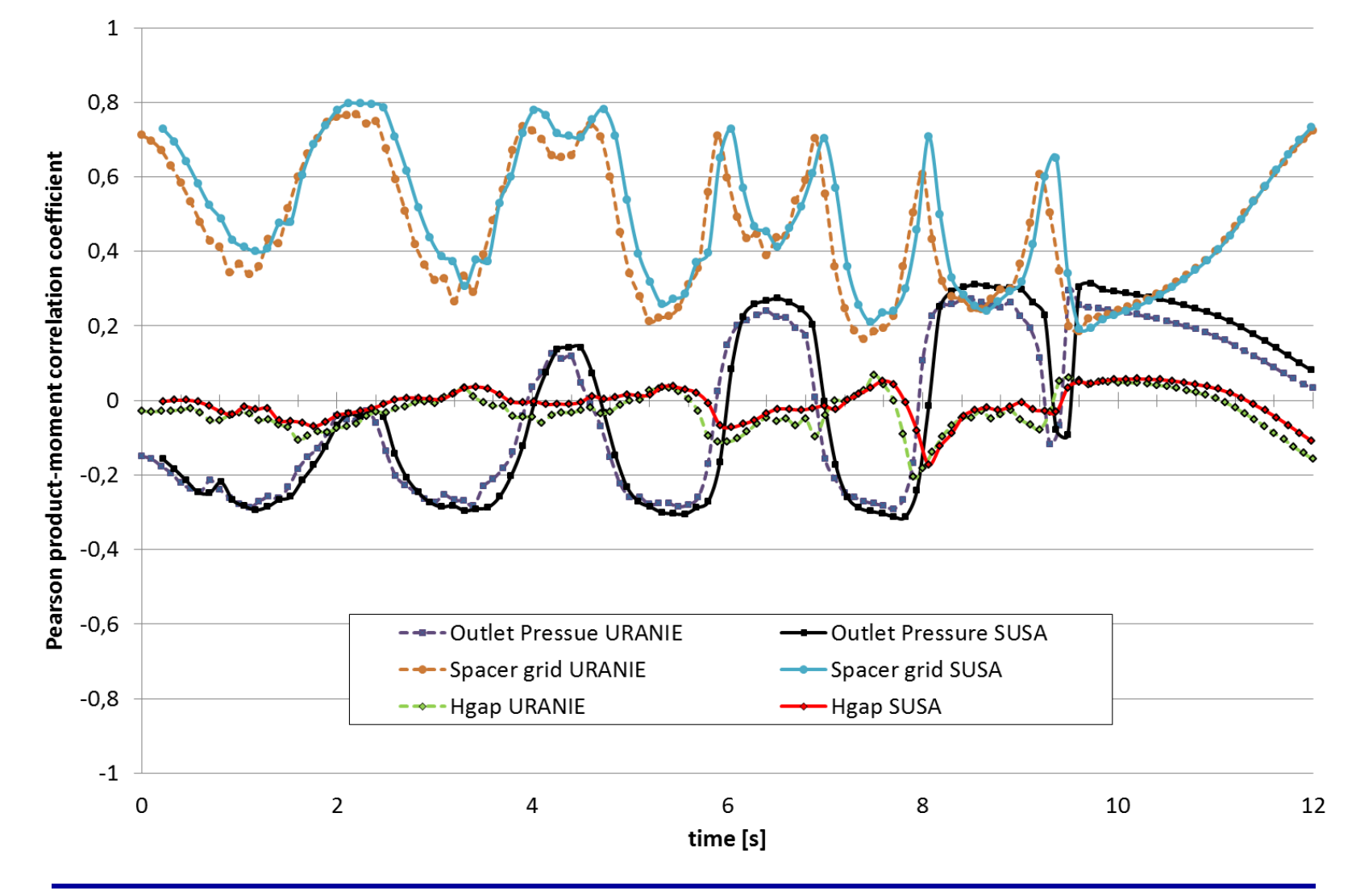

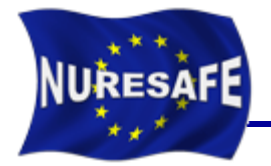

#### **Core averaged void fraction**

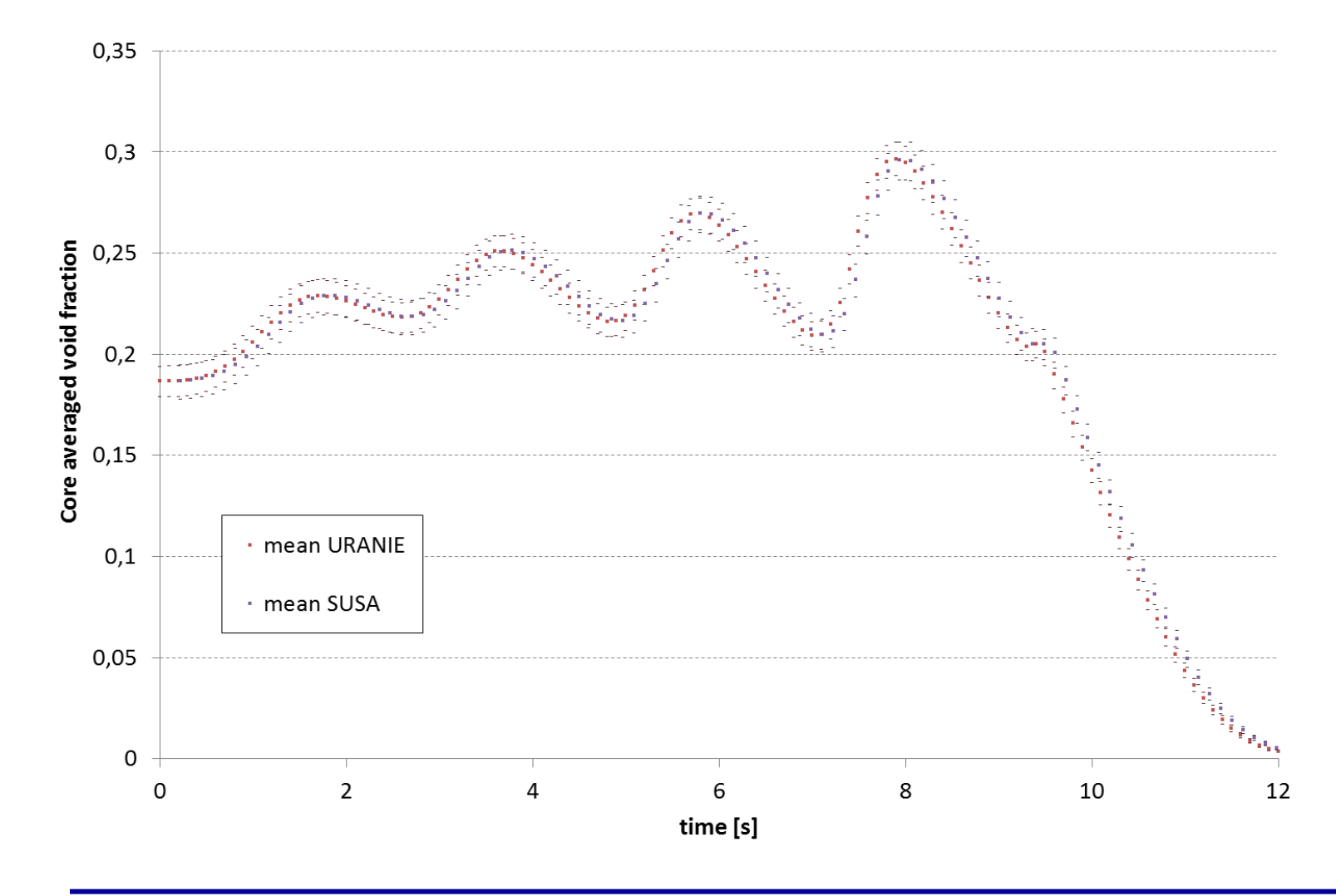

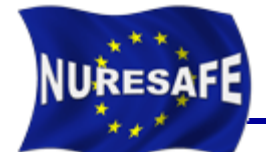

**The experiment is well covered, R²≈1.0**

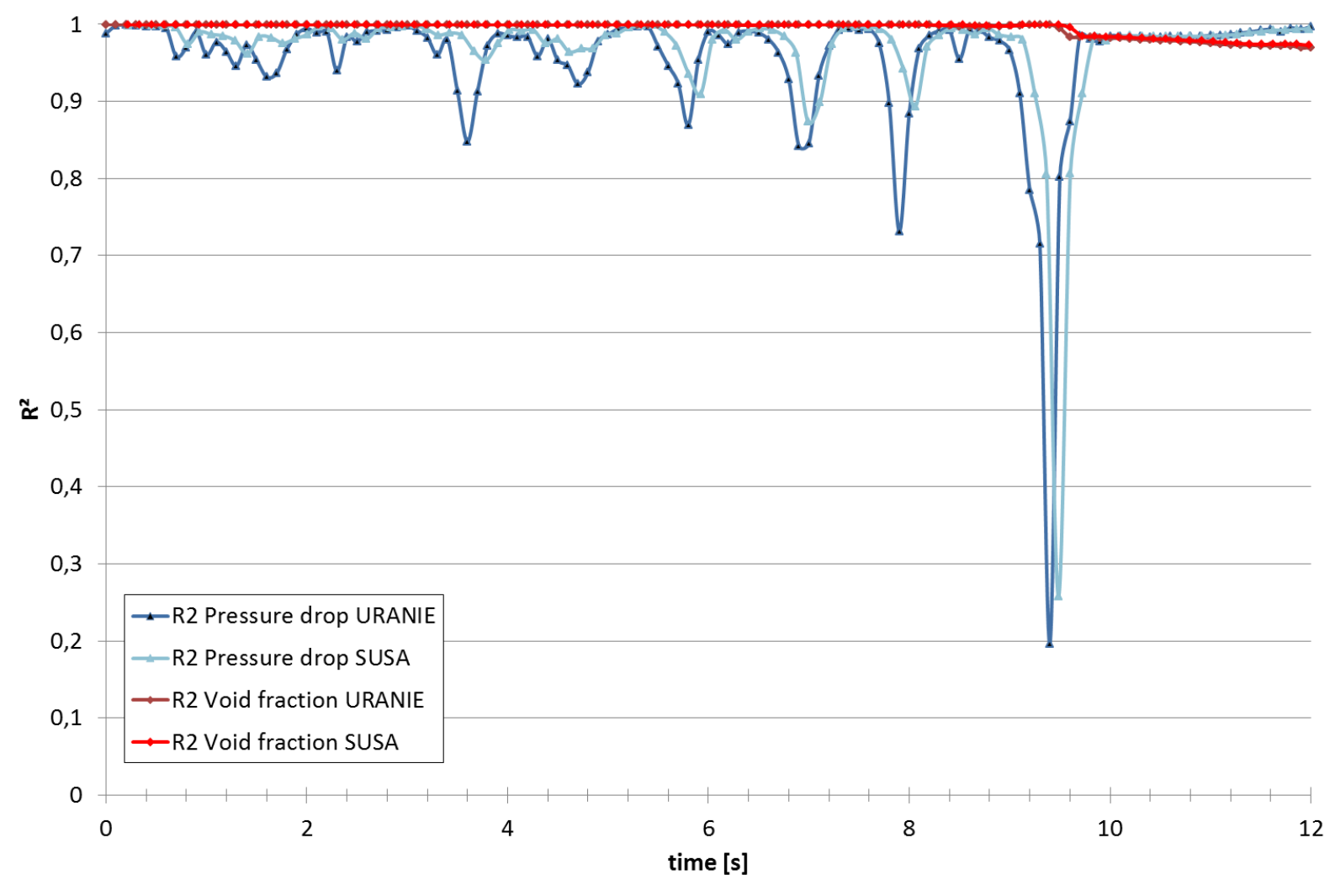

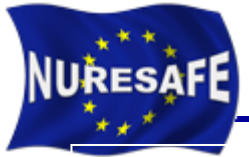

- **During the first 18 months of the project, investigations on the use of URANIE platform for sensitivity analyses have been conducted.**
- **Studies using the COBRA-TF code on steady state and transient simulations were carried out.**
- **Satisfactory results, high degree of flexibility in the URANIE scripts. Similar results to SUSA.**
- **The scripts can be extrapolated to any code with input text files: FLICA4, DYN3D, COBAYA3, ATHLET, etc, ...**

# FUTURE WORK

- **Application to coupled simulations is foreseen in the next months.**
- **Uncertainty in model parameters could be considered**
- **Preparation of a paper to be submitted to NUTHOS-10**

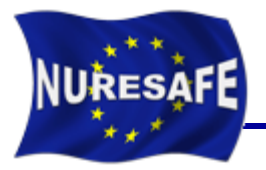

# THANKS FOR YOUR ATTENTION

# Questions?